Міністерство освіти і науки України Національний аерокосмічний університет ім. М. Є. Жуковського «Харківський авіаційний інститут»

Кафедра інженерії програмного забезпечення (№ 603)

#### **ЗАТВЕРДЖУЮ**

Гарант освітньої програми

М. Є. Жидко FD (initiature to novisione)  $a\rightarrow b$  $OS$  2021 p.

#### СИЛАБУС ОБОВ'ЯЗКОВОЇ НАВЧАЛЬНОЇ ДИСЦИПЛІНИ

Основи інформатики і застосування електронно-обчислювальних машин в психології (назва навчально) дисциплини)

Галузь знань: 05 Соціальні та поведінкові науки (шифр і найменування галузі знань) Спеціальність: 053 Психологія (код ти найменування спеціальності) Освітня програма: Психологія (найменування освітньої програми)

Форма навчання: денна

Рівень вищої освіти: перший (бакалаврський)

Силабус введено в дію з 01.09.2021 року

Харків 2021 рік

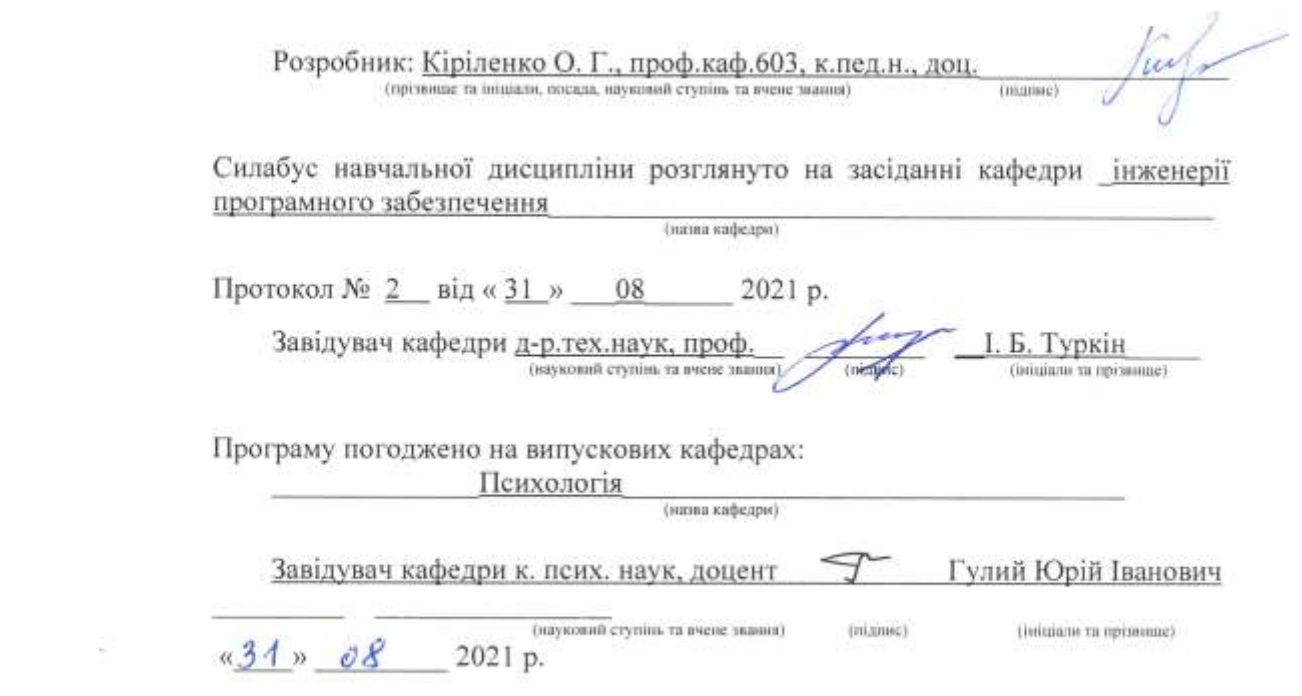

 $\label{eq:12} \begin{array}{ccccc} & & \mathscr{R} & & & \\ & & & \mathscr{R} & & \\ & & & \mathscr{R} & & \\ \end{array}$ 

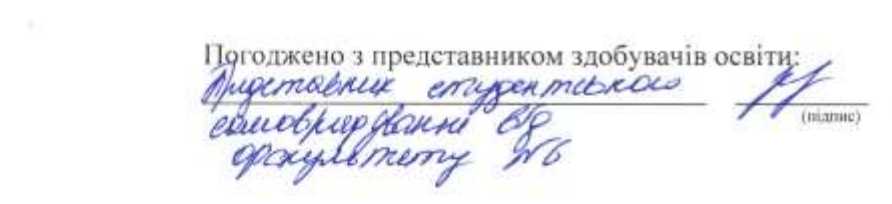

D.B. Kougon

#### **1. Загальна інформація про викладача**

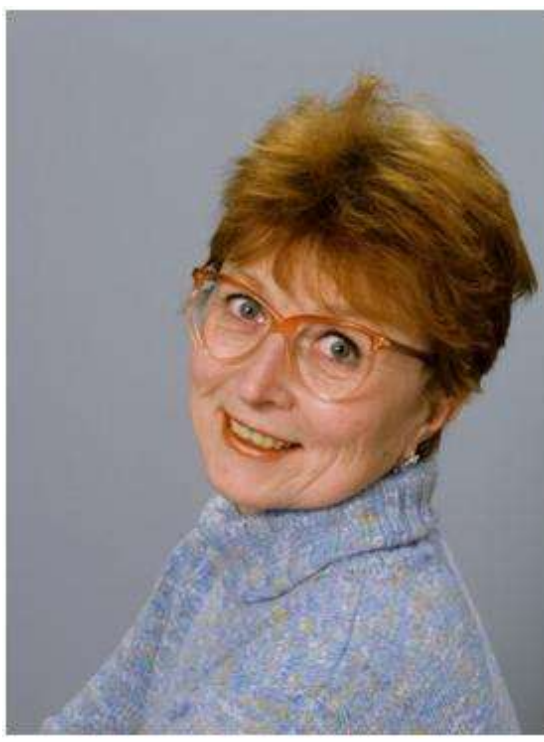

Кіріленко Олена Георгіївна, доцент кафедри інженерії програмного забезпечення, к.пед.н, професор кафедри 603, викладає наступні дисципліни:

> «Основи організації спільної роботи в ІТ»;

- НДР магістра;
- «Основи програмування»;
- «Програмування мовою C#»;

 «Основи інформатики та застосування ЕОМ в психології»;

 «Комп'ютерні технології в лінгвістичних дослідженнях».

Напрям наукових досліджень – «Інтернет речей», «Дистанційне навчання». email: [o.kirilenko@khai.edu](mailto:o.kirilenko@khai.edu).

#### **2. Опис навчальної дисципліни**

**Семестр, в якому викладається дисципліна** – 1 семестр.

# **Обсяг дисципліни:**

**4** кредита ЄКТС (120 годин), у тому числі аудиторних – 48 годин, самостійної роботи здобувачів **–** 72 годин.

#### **Форми здобуття освіти**

Денна, дистанційна.

**Дисципліна** – обов'язкова.

**Види навчальної діяльності** – лекції, практичні роботи, самостійна робота здобувача.

**Види контролю** – поточний, модульний та підсумковий (семестровий) контроль (залік).

**Мова викладання** – українська.

**Необхідні обов'язкові попередні дисципліни (пререквізити)** – немає. **Необхідні обов'язкові супутні дисципліни (кореквізити)** – немає

### **3. Мета та завдання навчальної дисципліни**

**Мета вивчення** полягає в тому, щоб дати студентам систематизоване представлення про сучасну інформатику, включаючи технічні і гуманітарні аспекти.

**Завдання:** надання майбутнім психологам системного уявлення: про сучасні інформаційні технології; про особливості підготовки професіональних документів у MS Word; про основні засоби обробки даних у електронних таблицях MS Excel; про створення професійної презентації засобами MS PowerPoіnt, про пошук, обробку, розповсюдження і збереження інформації в мережі Інтернет; про створення опитувань уGoogle forms.

### **Згідно з вимогами освітньо-професійної програми студенти повинні досягти таких компетентностей:**

### **Загальні:**

ЗК1. Здатність застосовувати знання у практичних ситуаціях.

ЗК3. Навички використання інформаційних і комунікаційних технологій.

ЗК4. Здатність вчитися і оволодівати сучасними знаннями.

ЗК5. Здатність бути критичним і самокритичним.

ЗК6. Здатність приймати обґрунтовані рішення.

ЗК7. Здатність генерувати нові ідеї (креативність).

ЗК9 Здатність працювати в команді.

### **Фахові:**

СК4. Здатність самостійно збирати та критично опрацьовувати, аналізувати та узагальнювати психологічну інформацію з різних джерел

СК6. Здатність самостійно планувати, організовувати та здійснювати психологічне дослідження

СК7. Здатність аналізувати та систематизувати одержані результати, формулювати аргументовані висновки та рекомендації.

 СК12. Здатність до особистісного та професійного самовдосконалення, навчання та саморозвитку.

### **Програмні результати навчання**:

ПР3. Здійснювати пошук інформації з різних джерел, у т.ч. з використанням інформаційно-комунікаційних технологій, для вирішення професійних завдань.

ПР4. Обґрунтовувати власну позицію, робити самостійні висновки за результатами власних досліджень і аналізу літературних джерел.

ПР7. Рефлексувати та критично оцінювати достовірність одержаних результатів психологічного дослідження, формулювати аргументовані висновки.

ПР8. Презентувати результати власних досліджень усно / письмово для фахівців і нефахівців.

ПР9. Пропонувати власні способи вирішення психологічних задач і проблем у процесі професійної діяльності, приймати та аргументувати власні рішення щодо їх розв'язання.

## **4. Програма навчальної дисципліни**

**Модуль 1 Змістовий модуль 1.** Розроблення професійних документів в MS Word.

**Тема 1.** Форматування документів в MS Word.

**Форма занять:** лекція, практична робота, самостійна робота.

**Обсяг аудиторного навантаження:** 6 годин.

**Практична робота:** «Розроблення та форматування документів в MS Word».

**Засоби навчання:** система дистанційного навчання Mentor, презентація лекції (файл презентації), комп'ютер або ноутбук.

Задання параметрів сторінки, шрифту, абзацу, книжна, альбомна орієнтація. Вставка спеціальних символів, формул. Вставка колонтитулів, номерів сторінок. Перевірка правопису, використання режиму Автозаміна. Вставка та форматування таблиць. Створення стандартних блоків.

**Обсяг самостійної роботи здобувачів**: - 6 годин.

**Тема самостійної роботи** – створення і редагування приміток в документах MS Word.

### **Тема 2. Розробка професіональних документів у MS Word.**

**Форма занять:** лекція, практична робота, самостійна робота.

**Обсяг аудиторного навантаження:** 6 годин.

**Практична робота:** «Створення автоматичного змісту і покажчика у документах MS Word».

**Засоби навчання:** система дистанційного навчання Mentor, презентація лекції (файл презентації), комп'ютер або ноутбук.

Створення призначених для користувача стилів. Створення автоматичного змісту. Створення документів, що містять графічні об'єкти: малюнки, фігури,WordArt, SmartArt.

**Обсяг самостійної роботи здобувачів**: - 6 годин.

**Тема самостійної роботи – «С**творення автоматичного покажчика у документах MS Word».

## **Тема 3. Розроблення презентації у MS PowerPoіnt.**

**Форма занять:** лекція, практична робота, самостійна робота.

**Обсяг аудиторного навантаження:** 6 годин.

**Практична робота:** «Створення презентації в MS PowerPoіnt».

**Засоби навчання:** система дистанційного навчання Mentor, презентація лекції (файл презентації), комп'ютер або ноутбук.

Етапи створення презентації: планування, розробка, тренування, показ презентацій. Способи створення презентацій. Використання принципів гештальт-психологів для розроблення слайдів презентації. Дизайн слайдів презентації. Вставка графічних об'єктів. Правила використання тексту на слайдах презентації. Вставка гіперпосилань і кнопок. Використання звуку, відео в презентації. Використання анімації в презентації. Створення переходів між слайдами. Додавання і перегляд коментарів. Конвертація файлу презентації для перегляду на Youtube.

### **Обсяг самостійної роботи здобувачів**: - 6 годин.

**Тема самостійної роботи** – «Створення власних шаблонів презентації в MS PowerPoіnt».

### **Модульний контроль**

**Форма заняття:** практична робота.

**Засоби навчання:** система дистанційного навчання Mentor, персональний комп'ютер, або ноутбук, або смартфон.

**Обсяг самостійної роботи здобувачів –** 5 годин

**Підготовка до модульного контролю.**

**Модуль 2** 

**Змістовий модуль 2.** Збереження и оброблення даних в електронних таблицях MS Excel.

## **Тема 4. Створення та зберігання даних в електронних таблицях MS Excel.**

**Форма занять:** лекція, практична робота, самостійна робота.

**Обсяг аудиторного навантаження:** 6 годин.

**Практична робота:** «Представлення і форматування даних психологічного експерименту в електронних таблицях MS Excel».

**Засоби навчання:** система дистанційного навчання Mentor, презентація лекції (файл презентації), комп'ютер або ноутбук.

Введення і зберігання даних в електронних таблицях. Перевірка введених даних. Типи даних. Формати даних. Призначений для користувача формат. Форматування комірок таблиць для зберігання даних. Форматувати таблиць. Умовне форматування. Фільтри: автофільтр, розширений фільтр.

**Обсяг самостійної роботи здобувачів**: - 6 годин.

**Тема самостійної роботи** – «Злиття документів MS Word й MS Excel».

## **Тема 5. Оброблення даних в електронних таблицях MS Excel.**

**Форма занять:** лекція, практична робота, самостійна робота.

**Обсяг аудиторного навантаження:** 6 годин.

**Практична робота:** «Маніпулювання даними в електронних таблицях MS Excel».

**Засоби навчання:** система дистанційного навчання Mentor, презентація лекції (файл презентації), комп'ютер або ноутбук.

Введення формул в електронних таблицях. Використання стандартних функцій в електронних таблицях. Обробка даних за формулами масиву. Формули масивів Використання статистичних функцій для аналізу результатів психологічного експерименту.

### **Обсяг самостійної роботи здобувачів**: - 6 годин.

**Тема самостійної роботи** – «Захист листа і книги в MS Excel. Організація доступу до книги».

### **Тема 6. Графічна інтерпретація даних в електронних таблицях MS Excel.**

**Форма занять:** лекція, практична робота, самостійна робота.

**Обсяг аудиторного навантаження:** 6 годин.

**Практична робота:** «Маніпулювання даними в електронних таблицях MS Excel».

**Засоби навчання:** система дистанційного навчання Mentor, презентація лекції (файл презентації), комп'ютер або ноутбук.

Типи діаграм та особливості їх використання. Форматування діаграми. Використання формул для розроблення діаграми. Побудова нестандартних діаграм.

**Обсяг самостійної роботи здобувачів**: - 7 годин.

**Тема самостійної роботи** – «Отримання даних з зовнішніх джерел».

### **Модульний контроль**

**Форма заняття:** практична робота.

**Засоби навчання:** система дистанційного навчання Mentor, персональний комп'ютер, або ноутбук, або смартфон.

**Обсяг самостійної роботи здобувачів –** 5 годин

**Підготовка до модульного контролю.**

### **Модуль 3**

**Змістовий модуль 3.** Використання сервісів Інтернет у професійної діяльності психолога.

## **Тема 7. Основні сервіси мережі Інтернет.**

**Форма занять:** лекція, практична робота, самостійна робота.

**Обсяг аудиторного навантаження:** 6 годин.

**Практична робота:** «Зберігання даних на Google disk. Організація спільного доступу до даних».

**Засоби навчання:** система дистанційного навчання Mentor, презентація лекції (файл презентації), комп'ютер або ноутбук.

Календар. Google disk, Документи. Таблиці. Презентація. Карта. YouTube. Спільне використання сервісів Інтернет. Робота з файлами Google у off-line режимі.

**Обсяг самостійної роботи здобувачів**: - 10 годин.

**Тема самостійної роботи** – «Створення документів за допомогою сервісів Google. Робота з файлами Google у off-line режимі. Організація спілкування у мережі Інтернет. ».

### **Тема 8. Використання сервісу GoogleForm для проведення опитування.**

Розроблення форм. Редагування форми. Створення анкет та тестів та тестових завдань, опитування. Перегляд і управління відповідями. Спільна робота з формою.

**Обсяг самостійної роботи здобувачів**: - 10 годин.

**Тема самостійної роботи** – «Аспекти інформаційної безпеки в Іnternet. Мережна і комп'ютерна етика й етикет. Публікація документів на YouTube».

#### **Модульний контроль 3.**

**Форма заняття:** практична робота.

**Засоби навчання:** система дистанційного навчання Mentor, персональний комп'ютер, або ноутбук, або смартфон.

**Обсяг самостійної роботи здобувачів –** 5 годин

**Підготовка до модульного контролю.**

#### **5. Індивідуальні завдання**

*Індивідуальне завдання не передбачено навчальним планом.* 

#### **6. Методи навчання**

1 За джерелами придбання знань – словесні: лекція, контекстне дослідження, робота з друкованими та інтернет-джерелами; наочні: ілюстрація презентації, спостереження; практичні: практичні заняття, індивідуальні завдання.

2 За характером пізнавальної діяльності тих, хто навчається – інформаційнорепродуктивні, репродуктивні, проблемне викладання.

3 За логікою пізнання – індуктивні, дедуктивні, аналогій, вивідних знань.

4 Методи перевірки й оцінки знань, умінь, навичок: спостереження, усне опитування, модульні контрольні роботи, тестування (традиційне та машинне).

#### **7. Методи контролю**

- 1. Опитування.
- 2. Практичні роботи
- 3. Модульні контрольні роботи.
- 4. Форма підсумкового контролю успішності навчання: залік (практична робота).

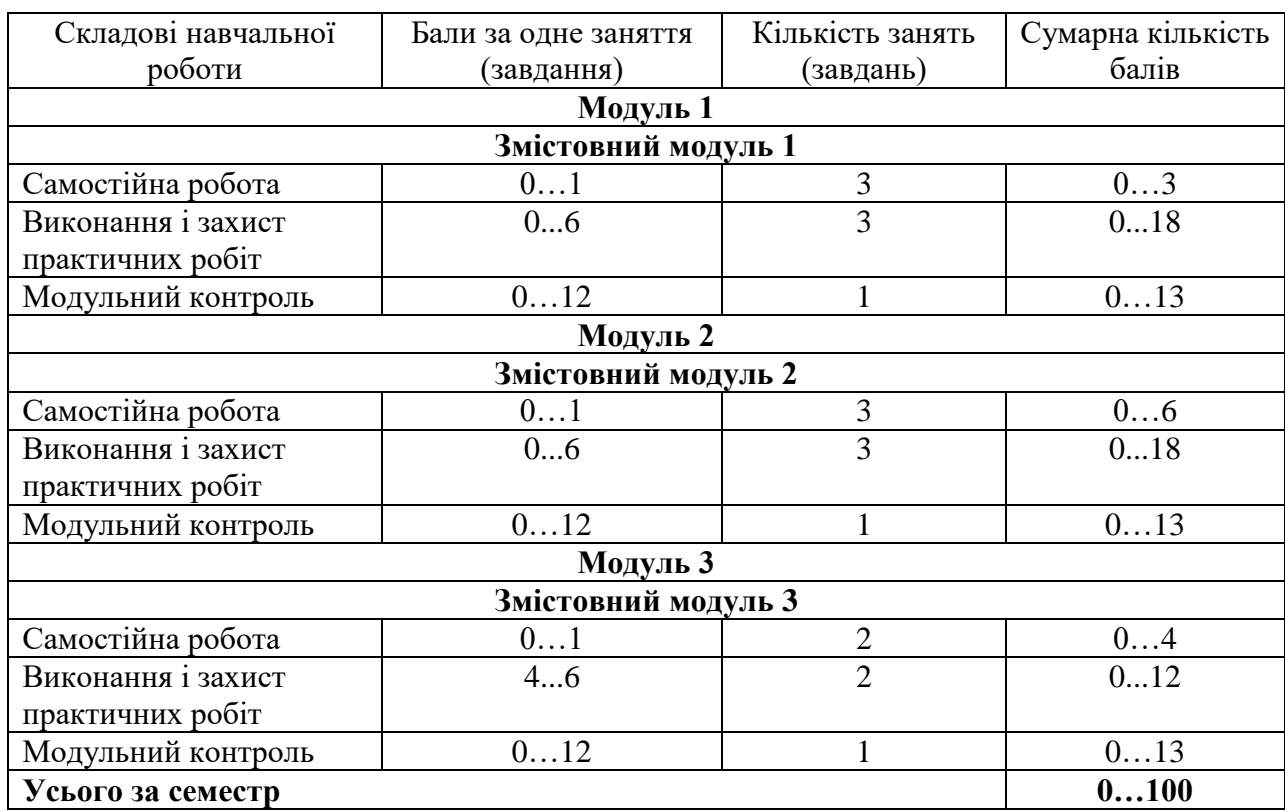

### **8. Критерії оцінювання та розподіл балів, які отримують студенти**

Форма складання заліку – практична робота. Практична робота включає 4 завдання за темами трьох модулів. За кожне завдання здобувач получає 25 балів. Максимальна кількість балів – 100 балів.

### **Шкала оцінювання: бальна і традиційна**

**Задовільно (60-74).** Студент може відтворити значну (більше половини) частину навчального матеріалу; може з допомогою викладача відтворити значну частину навчального матеріалу; має стійкі навички виконання елементарних дій з опрацювання даних на комп'ютері, здав усі практичні роботи, здав 3 модульні контрольні роботи.

**Добре (75-89).** Студент вільно володіє навчальним матеріалом, застосовує знання на практиці; вміє систематизувати і узагальнювати отримані відомості; самостійно знаходить і виправляє допущені помилки; може аргументовано обрати раціональний спосіб виконання навчального завдання; використовує електронні засоби для пошуку потрібної інформації, здав усі практичні роботи, здав 3 модульні контрольні роботи.

**Відмінно (90-100).** Студент володіє узагальненими знаннями з предмета; вміє планувати особисту навчальну діяльність, оцінювати результати власної практичної роботи; вміє самостійно знаходити джерела різноманітних відомостей і використовувати їх відповідно до мети і завдань власної пізнавальної діяльності; використовує набуті знання і вміння у нестандартних ситуаціях; вміє виконувати завдання, які розширюють навчальну програму; має стійкі навички керування інформаційними системами. здав усі практичні роботи, здав 3 модульні контрольні роботи.

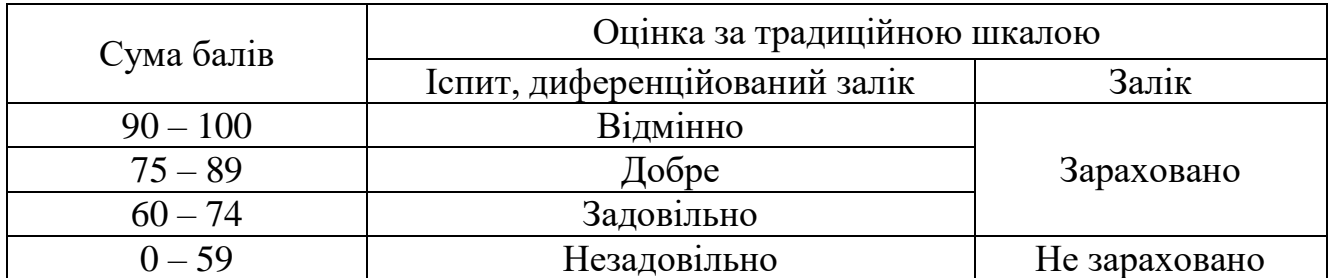

#### **9. Політика навчального курсу**

Відпрацювання пропущених занять відбувається відповідно до розкладу консультацій, за попереднім погодженням з викладачем. Питання, що стосуються академічної доброчесності, розглядає викладач або за процедурою, визначеною у Положенні про академічну доброчесність.

#### **10. Методичне забезпечення**

Дистанційний курс з навчальної дисципліни http://mentor.khai.edu/course/view.php?id=115

#### **11 . Рекомендована література**

#### **Базова**

- 1. Центр довідки Word [https://support.office.microsoft.com/ru-ru/word /](https://support.office.microsoft.com/ru-ru/word%20/)
- 2. Центр довідки Excel https://support.office.microsoft.com/ua-ua/excel.
- 1. Центр довідки PowerPoint [https://support.office.microsoft.com/ru](https://support.office.microsoft.com/ru-ru/powerpoint)[ru/powerpoint](https://support.office.microsoft.com/ru-ru/powerpoint)

2. Центр довідки GoogleForm https://support. google.com/docs/topic/9055404?hl=ru&ref\_topic=1382883/

#### **Допоміжна**

- 3. Керування шаблонами Excel. [https://docs.microsoft.com/uk](https://docs.microsoft.com/uk-ua/dynamics365/marketing/manage-excel-templates)[ua/dynamics365/marketing/manage-excel-templates.](https://docs.microsoft.com/uk-ua/dynamics365/marketing/manage-excel-templates)
- 4. Злиття документів в Microsoft Word. https:// fosslook.com.ua/articles/microsoft\_office-documents-merging-vstemlates-fosslook.

#### **12. Інформаційні ресурси**

3. Центр довідки Microsoft https://support.office.microsoft.com